# **SYNCHRONOUS LANGUAGES**

# **LECTURE 14 THE BLECH PROGRAMMING LANGUAGE**

### **16 JUNE, 2020 FRIEDRICH GRETZ BOSCH CORPORATE RESEARCH**

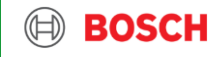

## Today's speaker

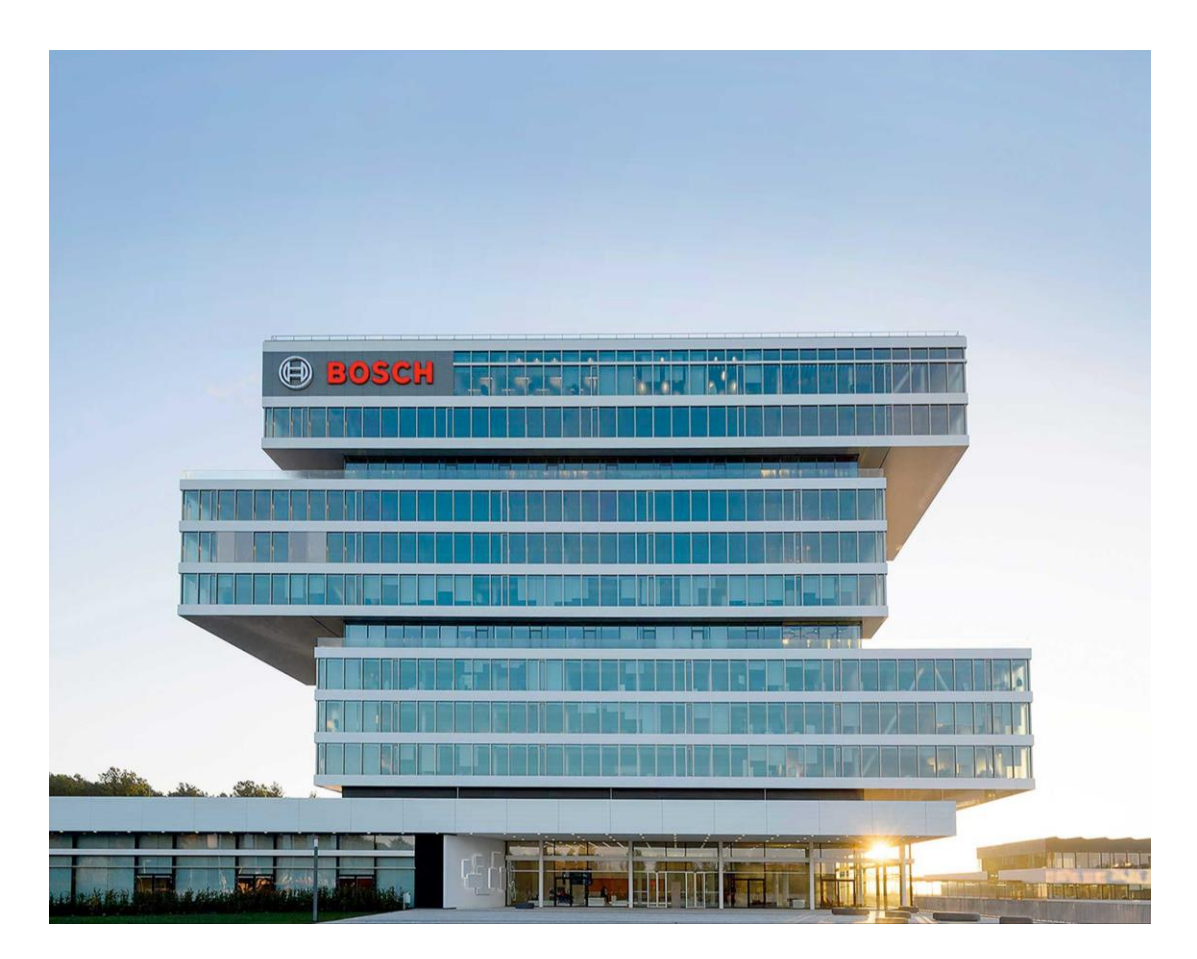

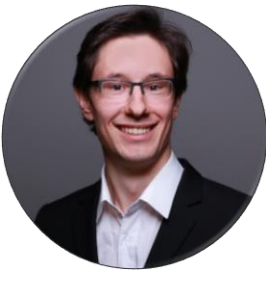

### Dr. Friedrich Gretz Robert Bosch GmbH Corporate Research in Renningen

[Friedrich.Gretz@de.bosch.com](mailto:Friedrich.Gretz@de.bosch.com) [www.blech-lang.org](http://blech-lang.org/)

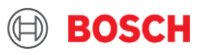

### **Overview**

- ▶ Today's speaker
- **Why is synchronous programming interesting for Bosch?**
- ▶ Design goals
- $\triangleright$  Blech as of now
- ▶ Application examples
- ▶ Outlook on planned features
- ▶ Additional remarks

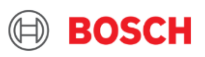

### Why is synchronous programming interesting for Bosch? Reactive, embedded software everywhere!

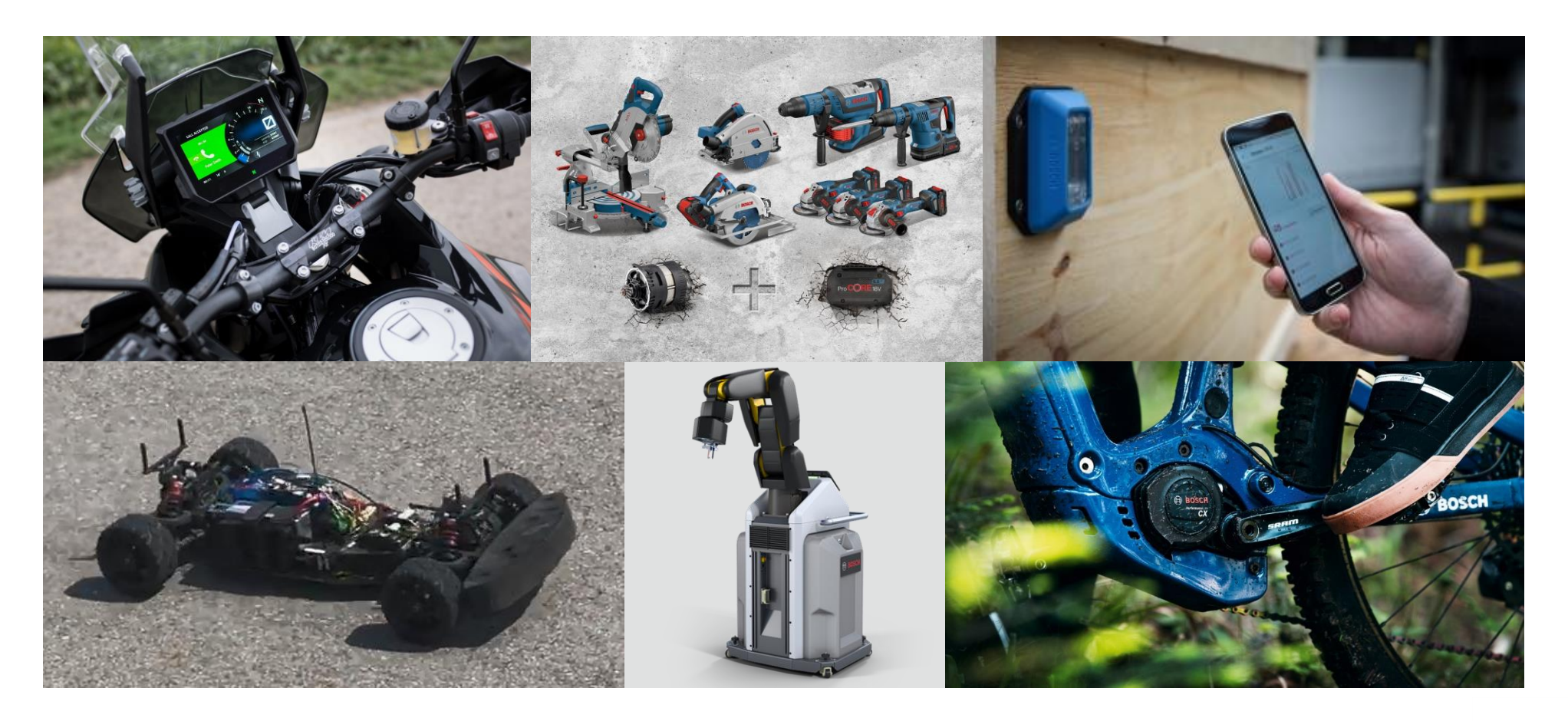

4

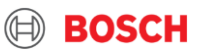

# Abstract view of a reactive system Where do we use a synchronous language?

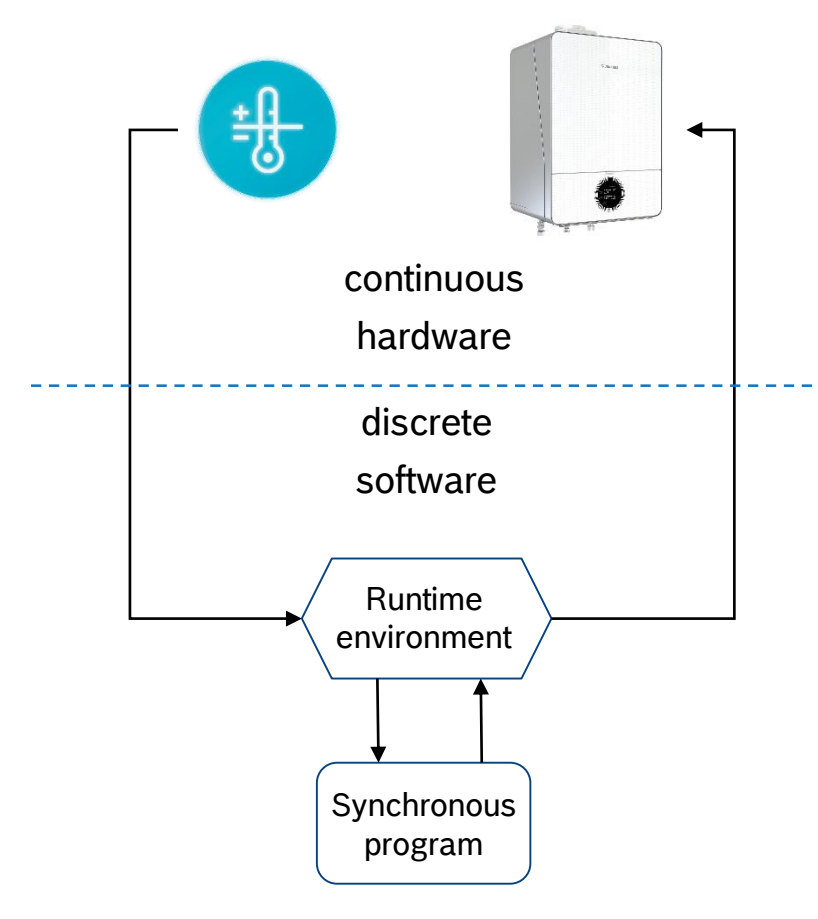

5

- Environment communicates asynchronously with physical world, drives synchronous programs
- A program is executed is *steps*
	- ‒ Assume a step takes no time (happens instantaneously)
	- ‒ No change of input data throughout computation
- ► A sequence of steps is called a thread of execution
- ▶ Threads can be composed concurrently
	- ‒ Accesses to shared data happen in a deterministic, causal order

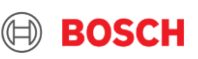

### Do we need a new synchronous language? Available alternatives do not fulfill our requirements

- ► Céu purely event-triggered, no causality, soft-realtime
- ► Esterel holonger supported, not sequentially constructive, not separately compilable
- ▶ Lustre not imperative, good for evaluating control loop equations but less intuitive for describing step-wise, mode switching behaviour
- ▶ SCCharts automata centric view

Create a synchronous imperative language – Blech

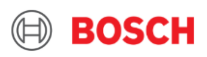

### **Overview**

- ▶ Today's speaker
- Why is synchronous programming interesting for Bosch?

### **Design goals**

- $\triangleright$  Blech as of now
- ▶ Application examples
- ▶ Outlook on planned features
- ▶ Additional remarks

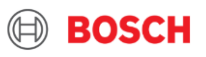

# Design goals **Requirements**

- ▶ Clear focus
	- **Exercise** Software
	- $\blacktriangleright$  Reactive
	- Resource-constrained
	- $\blacktriangleright$  Real-time
	- $\blacktriangleright$  Scalable

### ▶ Deployment

8

- $\blacktriangleright$  Efficient code generation
- $\triangleright$  Safe code generation
- ▶ Integrate synchronous "execution shell" with existing real-time OS environments
- ▶ Deployment on multi-core platforms

### ▶ Domain orientation

- Embedded
- Control intensive systems
- Computations and switching behaviour
- Intertwined functionality

### ▶ Compatibility

- ▶ Integration **of** legacy code
- **F** Integration **in** legacy code
- Support separate compilation

- ▶ Developer Orientation
	- Readable
	- Clear semantics
	- Stateflow in controlflow
	- Structured data
	- Code structuring, information hiding
	- Safe and modern type system
- ► Testing & Safety
	- $\blacktriangleright$  Deterministic, repeatable testing
	- $\blacktriangleright$  Integrate with existing simulation frameworks
	- $\blacktriangleright$  Reduce false positives in static code analysis
	- $\blacktriangleright$  Provide more guarantees, e.g. through causality

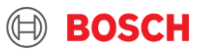

### **Overview**

- ▶ Today's speaker
- Why is synchronous programming interesting for Bosch?
- ▶ Design goals
- **Blech – as of now**
- ▶ Application examples
- ▶ Outlook on planned features
- ▶ Additional remarks

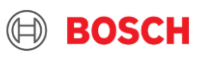

## Blech Mode transitions as synchronous control flow

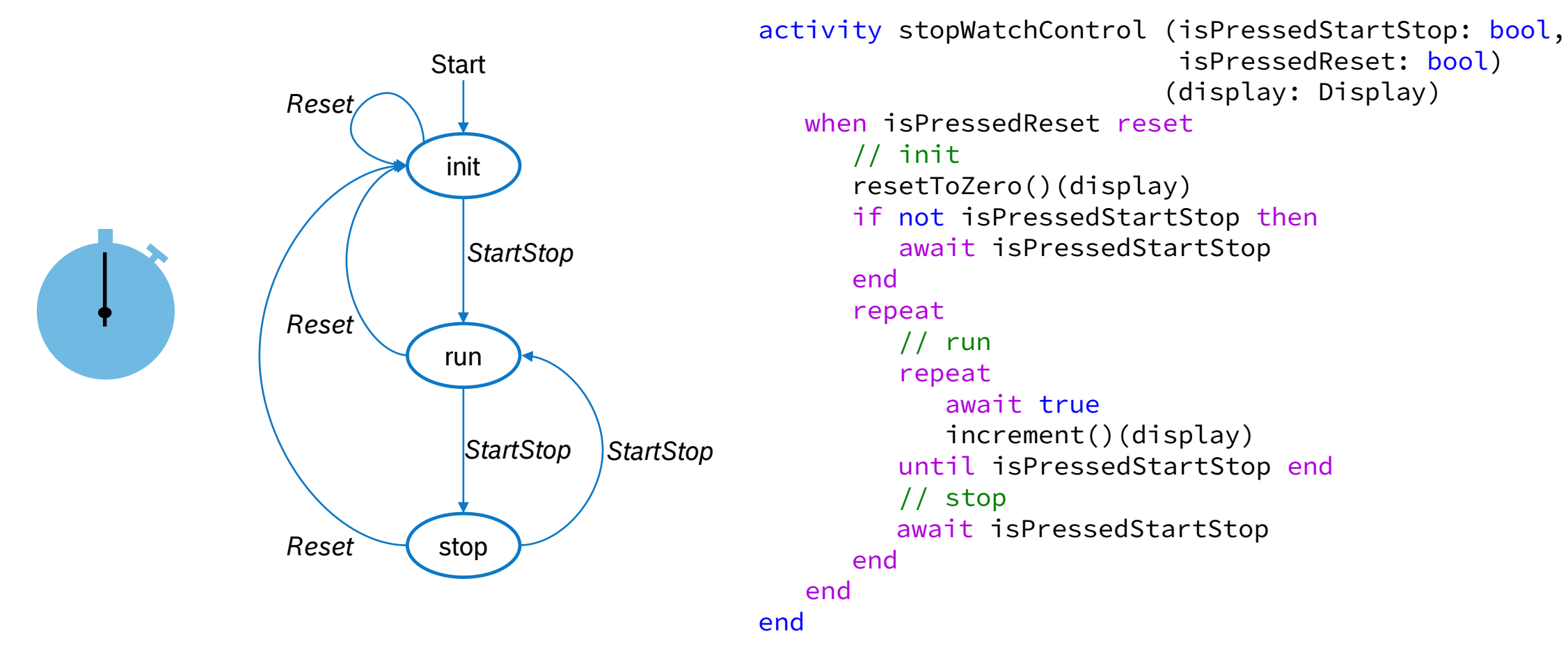

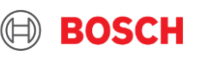

### Blech

# Concurrent composition of behaviours over time

```
/// Main Program
@[EntryPoint]
activity Main (isPressedStartStop: bool, 
               isPressedReset: bool)
   var display: Display
   cobegin // render
      repeat
         show(display)
         await true
      end
   with // control
      run StopWatchController(isPressedStartStop, 
                               isPressedReset)
                               (display)
   end
end
```
### ▶ Execution model

▶ Concurrent behaviours run in synchronised steps

#### ▶ Causal order

- $\triangleright$  first, update display data
- $\triangleright$  second, show display

- $\triangleright$  Code generation
	- $\blacktriangleright$  sequential code
	- $\triangleright$  Statically ordered by the compiler

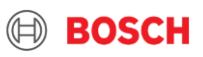

## Concurrency in detail Blech

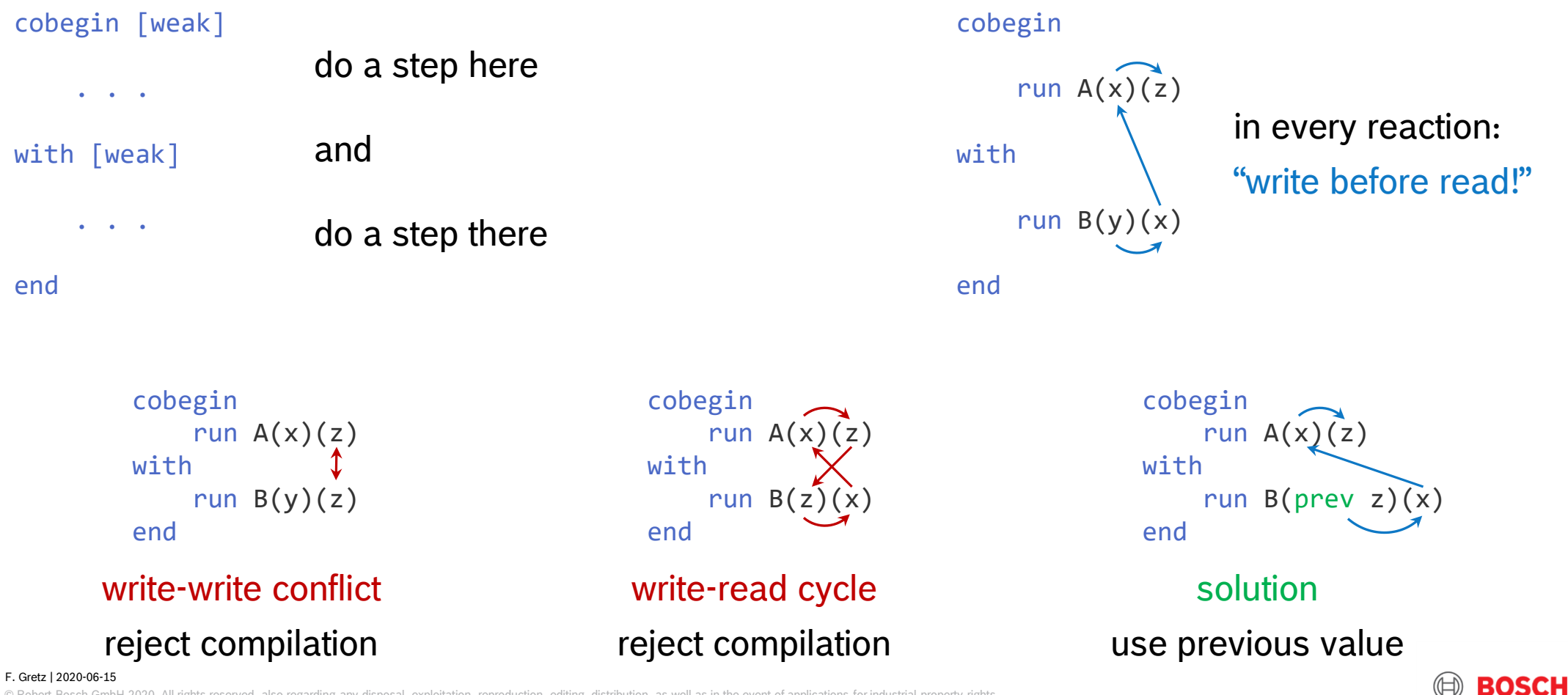

Bosch GmbH 2020. All rights reserved, also regarding any disposal, exploitation, reproduction, editing, distribution, as well as in the event of applications for industrial property rights. 12

## Concurrency in detail Blech

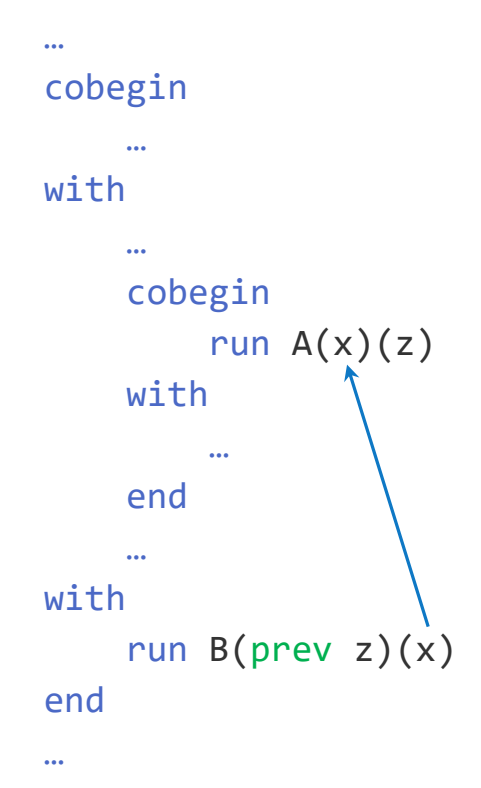

- Cobegin may have any fixed number of blocks
- Cobegin is orthogonal: it can be arbitrarily nested
- Subprograms are **black boxes** with interfaces, may be **compiled separately**
- **Interfaces** tell what data types are expected **and** whether data is only **read** or also **written**
- Causal **scheduling is dealt with locally** at call site
- Causality issues arise and may be debugged and **fixed within one cobegin statement**!

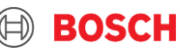

# Concurrency in detail Blech

```
cobegin
    run A(x)(z)with 
    run B(y)(x)end
```
cobegin weak run  $A(x)(z)$ with run  $B(y)(x)$ end

cobegin statement terminates when…

A **and** B have finished all their reactions

start: cobegin, A, B

A, B

A, B; finished: A

B; finished: B, cobegin

B has finished all its reactions; A is possibly aborted

start: cobegin, A, B

A, B A, B; finished: A

B; finished: B, cobegin

```
cobegin
    run A(x)(z)with weak
    run B(y)(x)end
```
A has finished all its reactions; B is possibly aborted start: cobegin, A, B A, B

A, B; finished: A, B, cobegin

cobegin weak run  $A(x)(z)$ with weak run  $B(y)(x)$ end

A **or** B has finished all its reactions; the other one is possibly aborted start: cobegin, A, B A, B A, B; finished: A, B, cobegin

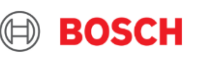

### Use case for weak branches Blech

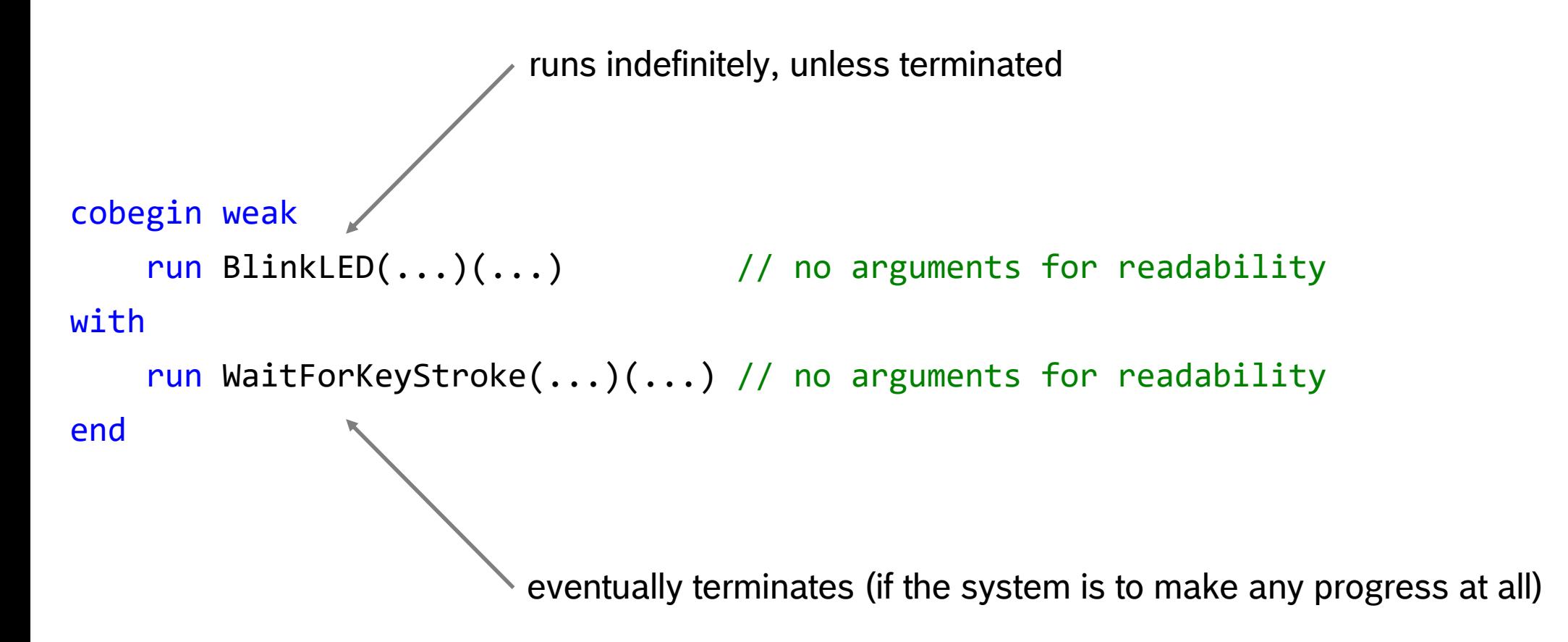

### Blech

# Compiling activities to sequential C functions

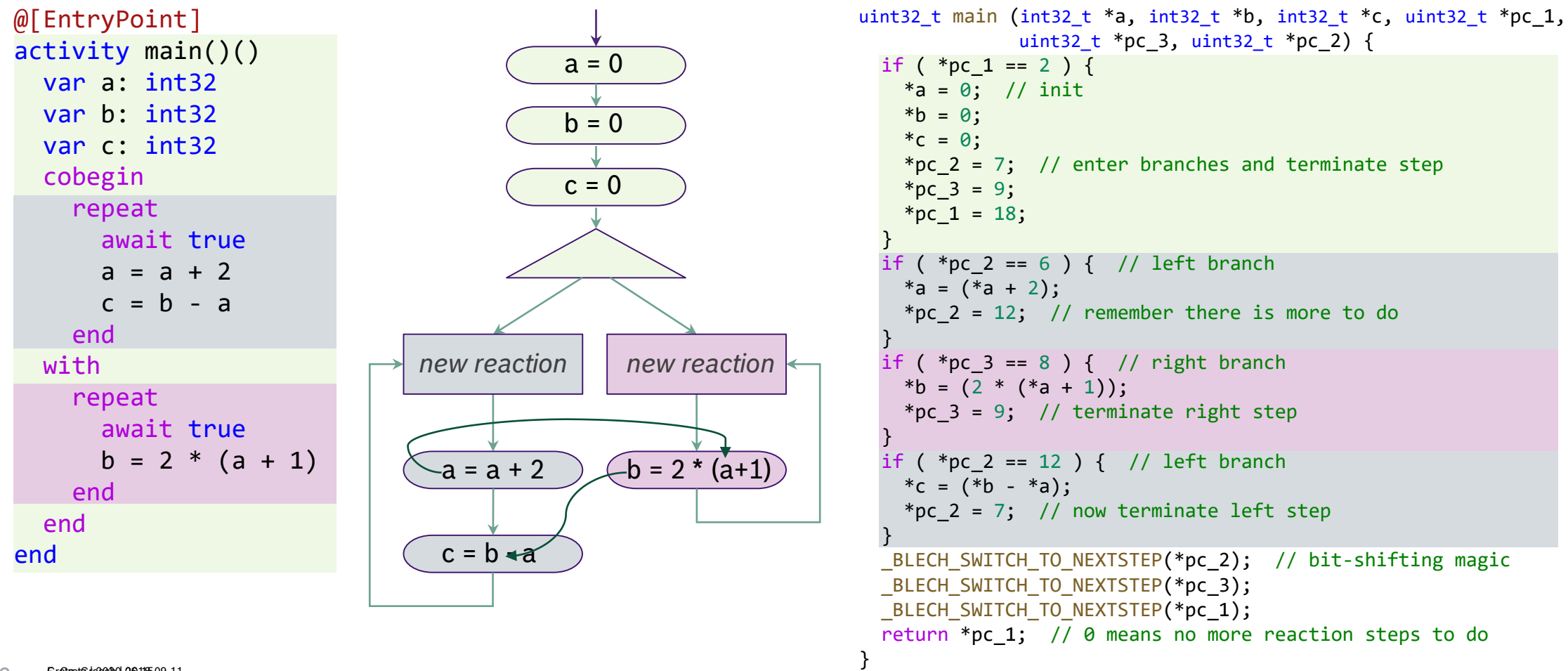

#### F. Gretz | 2020-06-15 Gretz, Grosch | 2018-09-11

Greaget&ide&200-0611509-11<br>© Robert Bosch GmbH 2020. All rights reserved, also regarding any disposal, exploitation, reproduction, editing, distribution, as well as in the event of applications for industrial property righ

### Stopping a behaviour Blech

```
/// Keep blinking until the user presses button 1
activity Locked (pressedOne: bool) ()
     when pressedOne abort
          run Blink()
     end
end
                            when a abort
                                  . . . .
                                  await b
                                  \sqrt{a} \wedge bawait c
                             end
                                                                     when a reset
                                                                           . . . .
                                                                           await b
                                                                           \sqrt{a} \wedge bawait c
                                                                     end
                                 a ∨ c
                              \overline{a}true
                                                                           \neg a \wedge ctrue
                                                                    \alpha\overrightarrow{a}
```
#### F. Gretz | 2020-06-15 © Robert Bosch GmbH 2020. All rights reserved, also regarding any disposal, exploitation, reproduction, editing, distribution, as well as in the event of applications for industrial property rights. 17

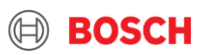

### Abstract view of a reactive system Where do we use a synchronous language?

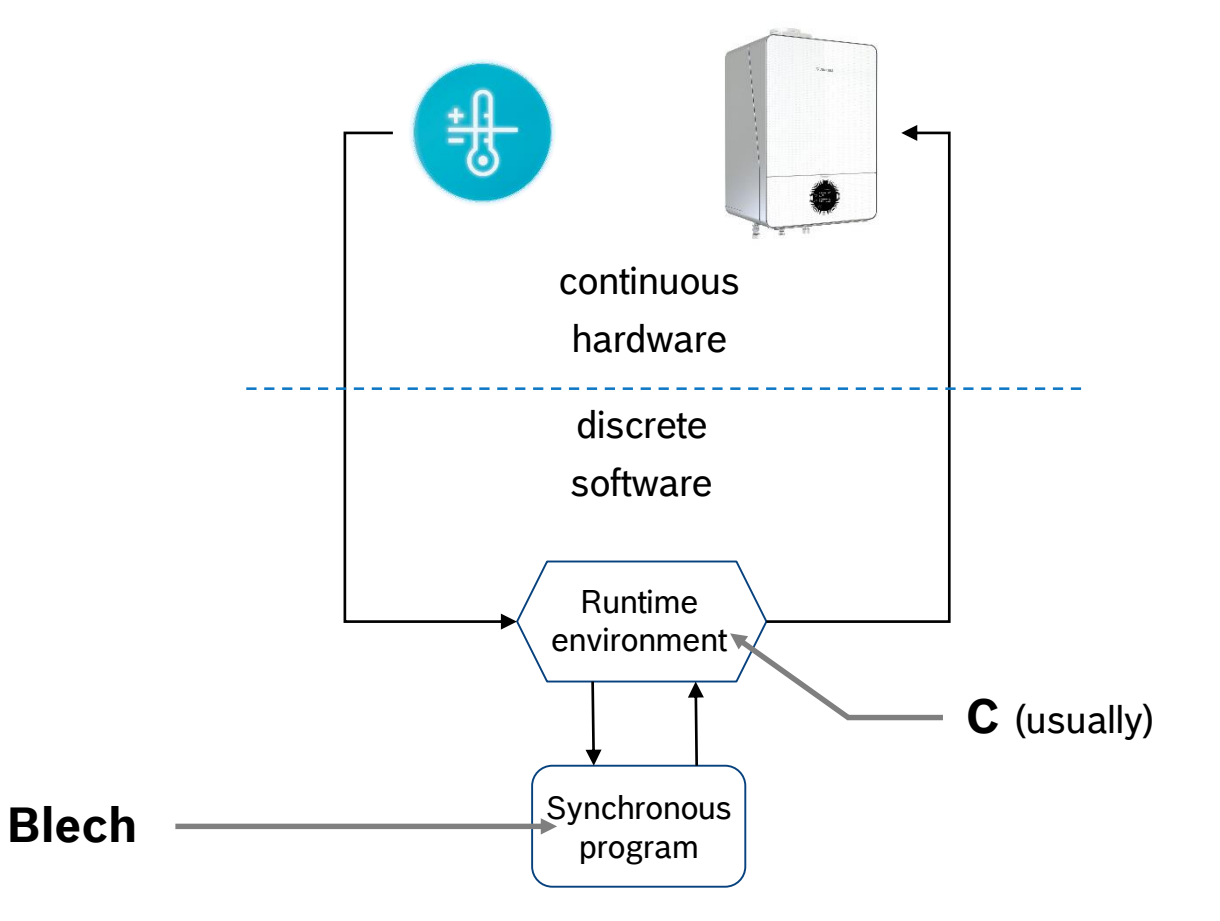

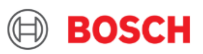

## Calling Blech from a runtime C interoperability

*/\* Main \*/*

{

#### int **main**(int argc, const char \* argv[])

```
/* Create and initialize environment. */
// …
/* Initialize blech. */
blc_blech_acc_init();
```

```
/* Sense, control, act loop */
while (1) {
```
*/\* Get and adapt sensor input from environment. \*/* env\_input\_state\_t env\_input\_state = **env\_read**(env); *// …*

#### */\* Run control reaction. \*/*

**blc\_blech\_acc\_tick**(output\_state.otherSpeed, &output\_state.egoSpeed, &output\_state.distance);

#### */\* Act on environment. \*/* int hasCrashed = **env\_draw**(env, &output\_state); *// …*

```
/* Wait for next tick.*/
usleep(update_frequency);
```
*/\* Destroy environment. \*/* **env\_destroy**(env);

return 0;

}

}

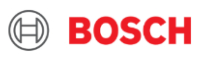

### Abstract view of a reactive system Where do we use a synchronous language?

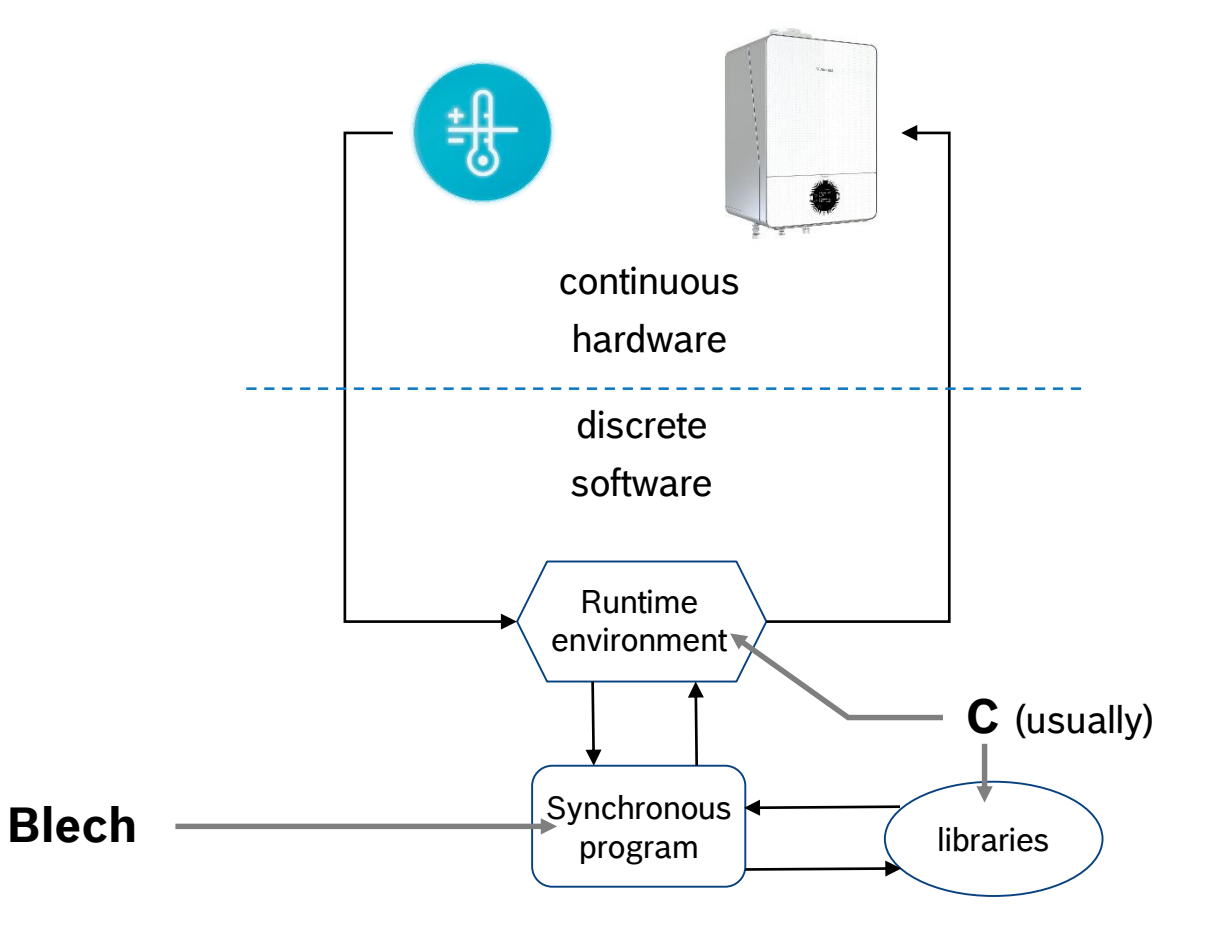

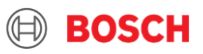

# C interoperability External constants

#define **c\_name\_extConstI8** 8

#### **C Blech**

@[CConst(binding="c\_name\_extConstI8", header="my\_externals.h")] extern const extConstI8: int32

#### **assumption**

is constant throughout the whole runtime

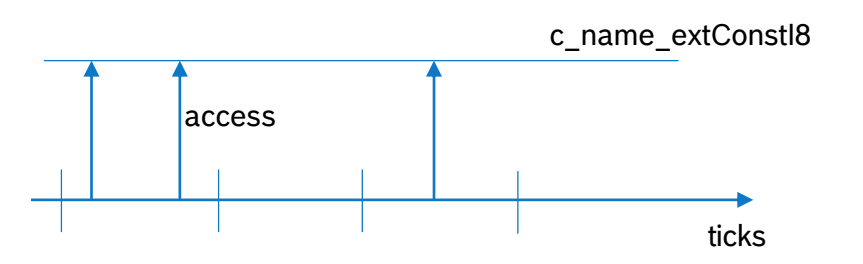

#### **usage**

function f () let testI8 = extConstI8 *// ...* end

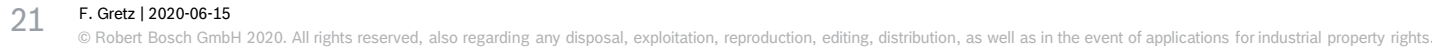

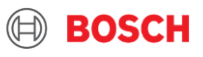

# C interoperability External volatile read-only memory

int c name extLetArr[8];

#### **C Blech**

```
activity B ()
    @[CInput(binding="c_name_extLetArr[0]",
             header="my_externals.h")]
    extern let extLetI32: int32
    ...
end
```
#### **assumption**

is volatile

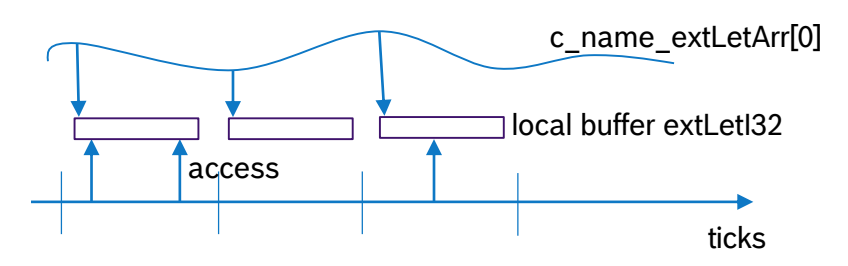

**usage** (multiple concurrent instances of B may run)

```
cobegin
    run B ()
with
    run B ()
end
```
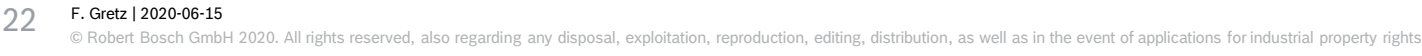

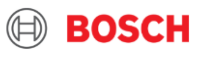

# C interoperability External volatile read-write memory

int c name extVarArr[8];

### **C Blech**

```
activity B ()
    \mathcal{O}[COutput(binding="c name extVarArr[0]",
              header="my_externals.h")]
    extern var extVarI32: int32
    ...
```

```
end
```
#### **assumption**

is volatile

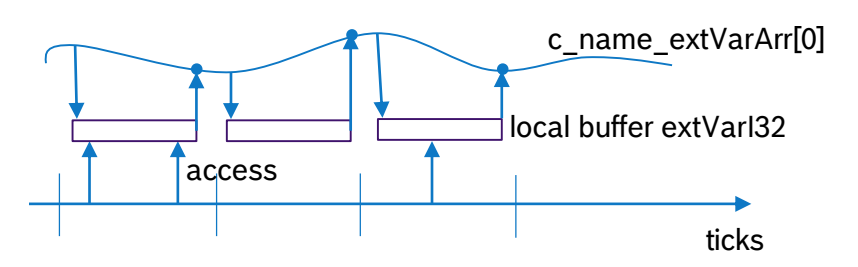

### **usage** (B is a singleton now)

```
cobegin
   run B ()
with
    run B () + error!
end
```
F. Gretz | 2020-06-15 © Robert Bosch GmbH 2020. All rights reserved, also regarding any disposal, exploitation, reproduction, editing, distribution, as well as in the event of applications for industrial property rights. 23

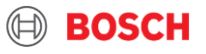

# C interoperability External (singleton) functions

### **C Blech**

```
@[CFunction(binding = "NRF24L01_spiIsReady",
                                                              header = "nrf24101.h")extern singleton function spiIsReady () returns bool
uint8 t NRF24L01 spiIsReady (void)
{
    return (HAL_SPI_GetState(nrf24l01_init.hspi)
            == HAL SPI STATE READY) ? 1 : 0;
}
```
### **assumption**

singleton:

- function either reads a volatile value
- or has a side-effect on the environment not singleton:
- re-entrant, side-effect free function

**usage** (spilsReady is declared to be a singleton)

```
cobegin
    await spiIsReady()
with
    await spiIsReady() <
error!
end
```
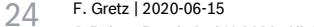

ch GmbH 2020. All rights reserved, also regarding any disposal, exploitation, reproduction, editing, distribution, as well as in the event of applications for industrial property rights.

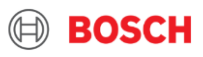

### Find all details on the language as it is currently implemented at <https://www.blech-lang.org/docs/user-manual/>

If you find any mistakes or lack of clarity, please do notify us via Github issues.

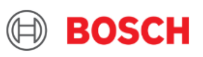

### **Overview**

- ▶ Today's speaker
- Why is synchronous programming interesting for Bosch?
- ▶ Design goals
- $\triangleright$  Blech as of now
- **Application examples**
- ▶ Outlook on planned features
- ▶ Additional remarks

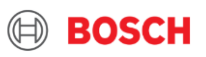

# Application examples

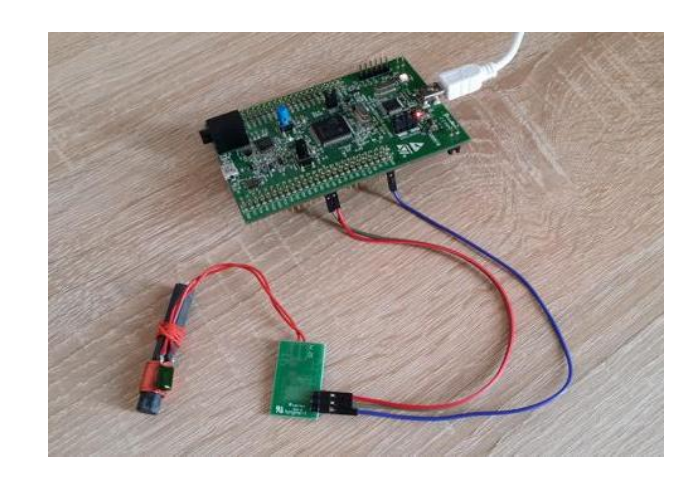

### [DCF 77 signal](https://www.blech-lang.org/blog/2020/06/15/decoding-the-dcf77-signal-with-blech/) decoding

bare metal

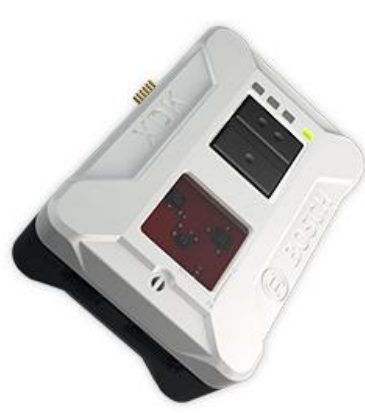

["Virtual lock"](https://www.blech-lang.org/docs/examples/virtuallock/) FreeRTOS + Mita

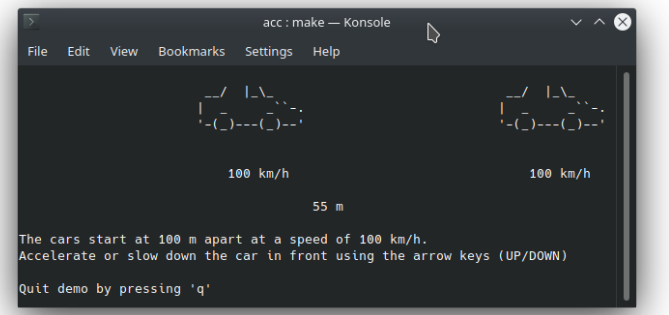

Homework: ACC Linux OS + ncurses

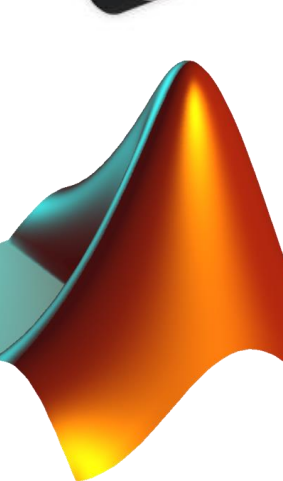

Controller development MATLAB/Simulink (S-function)

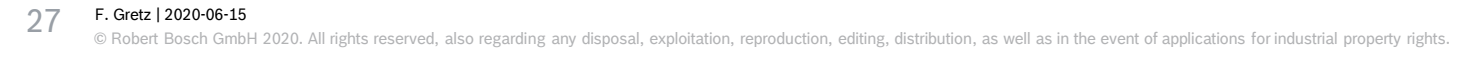

### **Overview**

- ▶ Today's speaker
- Why is synchronous programming interesting for Bosch?
- ▶ Design goals
- $\triangleright$  Blech as of now
- ▶ Application examples
- **Outlook on planned features**
- ▶ Additional remarks

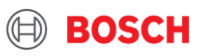

### Outlook on planned features What else should be possible with Blech?

Mechanisms

- Parallel programming with multiple clocks
- Event communication using signals

Software Engineering

- Module system
- Immutable references

Safety

- Physical dimensions
- Safe code generation

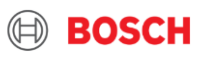

### Mechanisms Parallel programming with multiple clocks

- ▶ Communicating tasks must have related clocks
- ▶ Communication is done by sampling according to logical execution time
- ▶ Deterministic, consistent, compositional, real-time capable

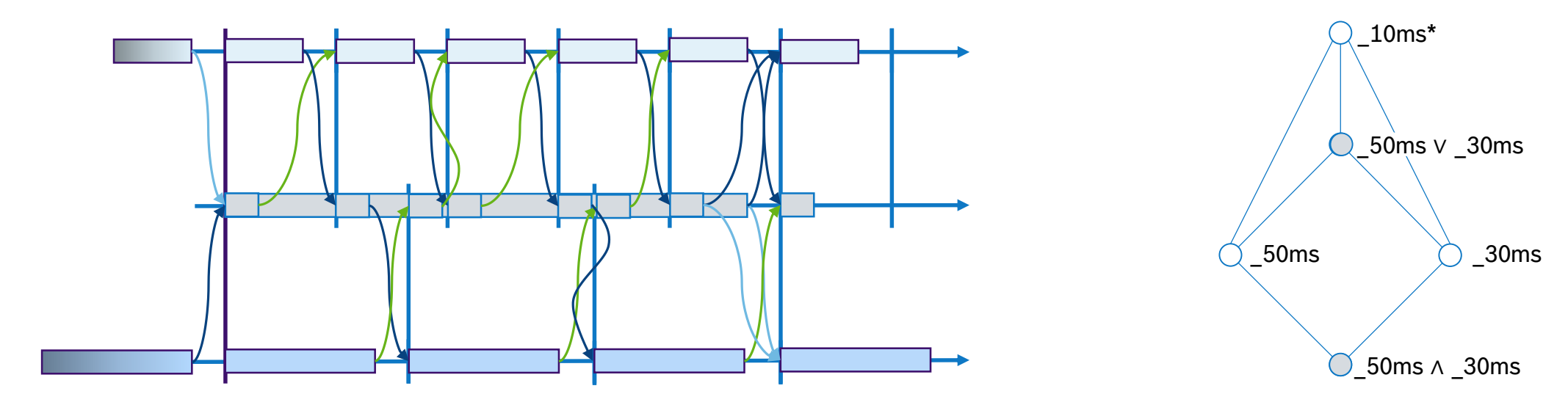

## Mechanisms Communicating events with signals

```
activity Signalling()
    var finished: signal
```

```
cobegin
    run anActivity()
    emit finished
with
    repeat
         ...
        await true
    until finished end
    ...
```
end

end

### **Signal**

- $\triangleright$  Presence flag
- ▶ Optional payload
- $\blacktriangleright$  Only present in emitting time step
- ▶ Automatically absent after reaction

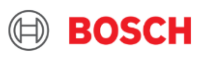

### Module system Software engineering

- ▶ Decompose code into separately compiled units: "modules" (do not confuse with Esterel modules!)
- $\triangleright$  Modules must export types, activities or functions that should be used by their clients (API, information hiding)
- $\blacktriangleright$  Interfaces must take causality information into account
- Module system translates names to unique C identifiers (everything is globally visible in C)

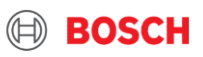

## Physical dimensions **Safety**

unit m unit s

```
var length: float32[m]
var duration: float32[s]
```

```
length = 2 * length // ok
length = 2 + length // error!
```

```
let speed = length / duration // oklet nonsense = length + duration // error
```
- $\triangleright$  The physical dimension are part of the data type
- $\triangleright$  Machine data types prevent arithmetic operations on incompatible types
- ▶ Physical dimensions prevent arithmetic operations which do not make sense (cf. homework code)

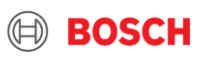

### Safe code generation Safety

```
let a: [7] float 32 = \{... \}...
let x = a[i] // ok, provided i \ge 0, i \le 6
```

```
float x;
if(i >= 0 && i <= 6) {
 x = a[i];} else {
  haltWithDebugInfo();
}
```
#### **Debug** code generation **Release** code generation

float x; if(i >= 0) { if (i <= 6) { x = a[i]; } else { x = a[6]; } } else { x = a[0]; }

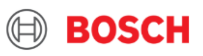

### **Overview**

- ▶ Today's speaker
- Why is synchronous programming interesting for Bosch?
- ▶ Design goals
- $\triangleright$  Blech as of now
- ▶ Application examples
- ▶ Outlook on planned features
- **Additional remarks**

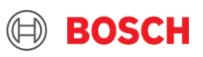

### Adaptive Cruise Control Homework

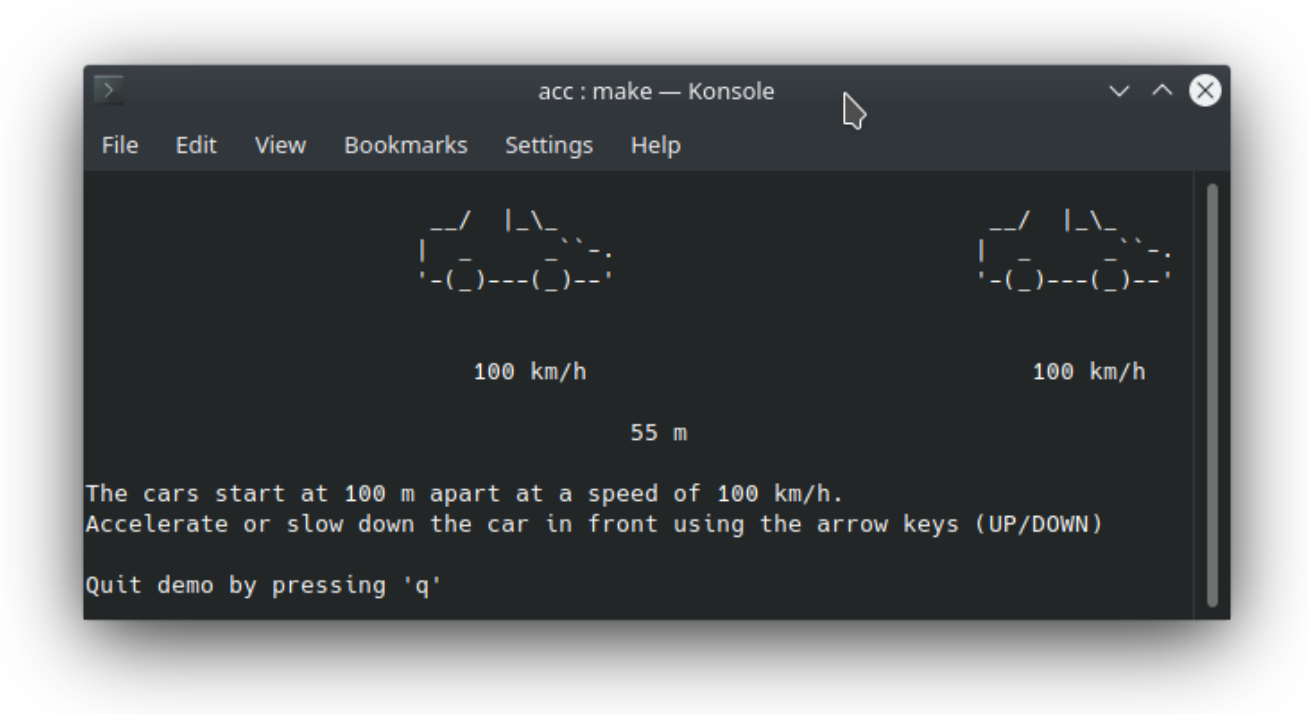

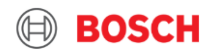

### Extraction of mode diagrams from Blech Bachelor / Master Thesis

#### ⇒ activity StopWatchController (startStop: bool, resetLap: bool) (display: Display) var totalTime: int32 var lastLap: int32 repeat totalTime = 0 // State init  $lastLap = 0$ writeTicksToDisplay(totalTime)(display) await startStop // Transition init -> run repeat cobegin weak await startStop with weak run Measurement(resetLap) (totalTime, lastLap, display) end // State stop, show total time and wait writeTicksToDisplay(totalTime)(display) await startStop or resetLap // Run again if only startStop was pressed until resetLap end // Back to init if end  $\frac{1}{2}$  resetLap was pressed end

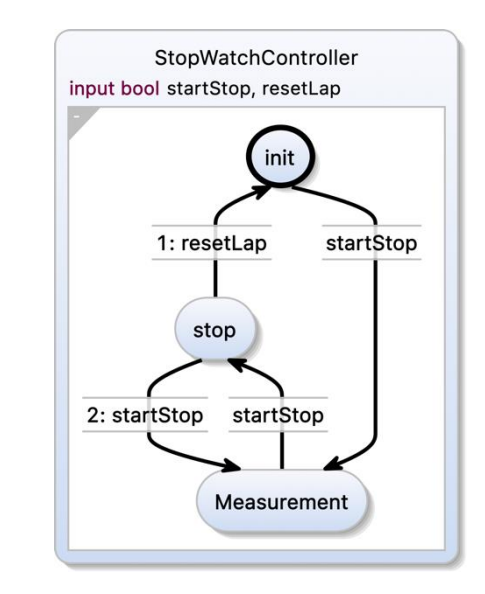

Get in touch with Prof. von Hanxleden

F. Gretz | 2020-06-15 © Robert Bosch GmbH 2020. All rights reserved, also regarding any disposal, exploitation, reproduction, editing, distribution, as well as in the event of applications for industrial property rights. 37

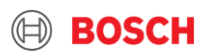

## Where do I get Blech? or how do I participate?

#### **All info is available at [www.blech-lang.org](http://www.blech-lang.org/)**

Blech is **open source**! Driven by Bosch CR.

- Try Blech right now, start with tutorials and [other examples. Why not write a blog](https://www.blech-lang.org/docs/examples/) post about your experience?
- Participate in discussio[ns an](https://blech-lang.slack.com/)d give feedback on language design () #

Actively shape Blech by contributing to the [compiler](https://github.com/boschresearch/blech), [tooling](https://github.com/boschresearch/blech-tools) or [documentation](https://github.com/boschresearch/blech-doc)

Let's collaborate on product software, an evaluation prototype, a student thesis or internship

We happily give a talk for your developers or managers or organise a hands-on tutorial

The Blech team is open for ideas and discussions

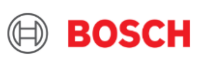

Where do I get Blech? or how do I participate?

> Get in touch with us: [Friedrich.Gretz@de.bosch.com](mailto:Friedrich.Gretz@de.bosch.com) [Franz-Josef.Grosch@de.bosch.com](mailto:Franz-Josef.Grosch@de.bosch.com)

 $\textcircled{\tiny{H}}$ 

**BOSCH**